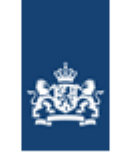

Dienst Uitvoering Onderwijs Ministerie van Onderwijs, Cultuur en Wetenschap

## Antwoorden Digitaal Staatsexamen VWO 2010

## **Onderdeel I - Meerkeuzevragen**

- 1)  $C(1 \times 32 + 0 \times 16 + 1 \times 8 + 1 \times 4 + 1 \times 2 + 0 \times 1)$
- 2) D
- 3) D (in de eerste 3 jaren 2 %, dan is het bedrag 520,40 geworden, in het  $4^e$  jaar dus 5 %)
- 4) C
- 5) C ( 1, 1, 1, 0 en 1, 1, 0, 1 en 1, 1, 1, 1 )
- 6) C ( 33 waarden uit de ASCII tabel hebben een andere betekenis dan een leesteken )
- 7) A ( zwart is het ontbreken van kleuren, dus 0 rood, 0 groen, 0 blauw )
- 8) D
- 9) B ( het ontbreken van een ";" is een syntaxfout, het woord bedrg heeft geen betekenis )
- 10) A
- 11) D
- 12) D
- 13) C
- 14) E
- 15) C
- 16) B
- 17) C
- 18) A
- 19) B
- 20) C
- 21) C
- 22) B
- 23) B
- 24) B
- 25) niet waar ( American **Standard** Code for Information Interchange )
- 26) niet waar ( ASCII bestaat uit **7 bits** )
- 27) waar
- 28) waar ( want processen kunnen door verschillende processoren **tegelijk** worden afgehandeld)
- 29) waar
- 30) bij message switching wordt een bericht **als geheel verstuurd zonder direct contact tussen zender en ontvanger**, bij packet switching wordt een bericht **in afzonderlijke pakketjes verstuurd over een netwerk**, bij circuit switching wordt een bericht **als geheel doorgegeven nadat er contact is gelegd tussen zender en ontvanger**.
- 31) SMTP staat voor **Simple Mail Transfer Protocol**
- 32) SMTP wordt gebruikt voor het **versturen van mailberichten**
- 33) Herhaal zolang het aantal kamelen groter of gelijk is aan 9 aantal kamelen = aantal kamelen – 9 Uitvoer: aantal kamelen
- $34)$  4 6 5 1 7 2 3 0
- 35) Analyse Ontwerp Realisatie Implementatie
- **36)** Iedere fase wordt afgesloten met een **mijlpaalproduct**

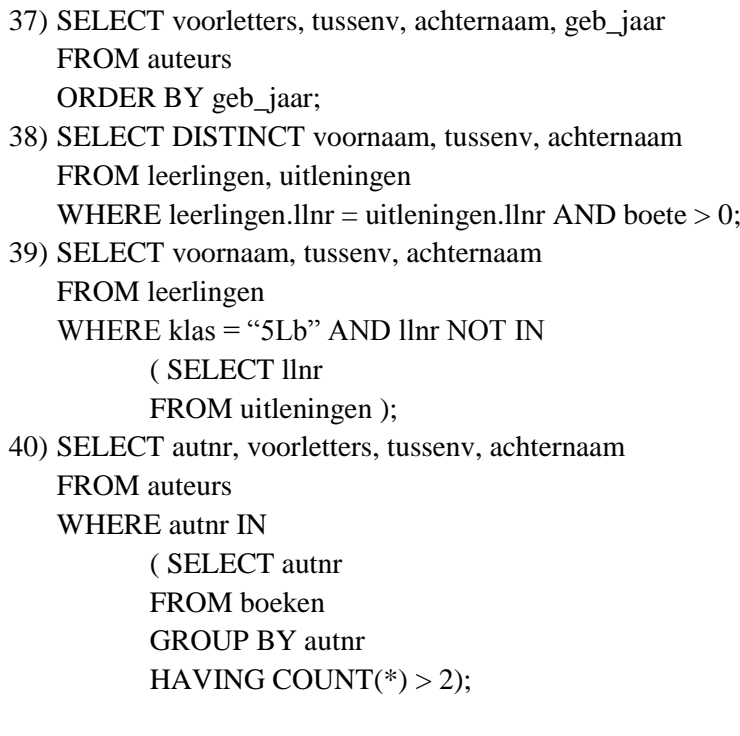